Πανεπιστήµιο Στερεάς Ελλάδας Τµ Πληροφορικής µε Εφαρµογές στη Βιοϊατρική Ανάλυση Βιοϊατρικών Εικόνων - Εργαστήριο, Εξάµηνο: Η ∆ιδάσκων: Κ. ∆ελήµπασης , Κ. Κότταρη

### **ΑΣΚΗΣΗ 6**

#### **ΓΕΩΜΕΤΡΙΚΟΙ ΜΕΤΑΣΧΗΜΑΤΙΣΜΟΙ – ΧΩΡΙΚΗ ΤΑΥΤΙΣΗ ΕΙΚΟΝΩΝ**

Σας δίνεται οριζόντια τομή εγκεφάλου μαγνητικού τομογράφου mri\_t1.bmp. Διαβάστε τα δεδομένα της εικόνας (imread) και αναθέστε τα στη μεταβλητή *Ι*1.

# **A. Προβολικός Μετασχηματισμός**

Η μετατόπιση 4 σημείων μίας εικόνας ορίζει πλήρως τις παραμέτρους είτε ενός διγραμμικού μετασχηματισμού, είτε ενός προβολικού μετασχηματισμού. Στην παρούσα άσκηση σας δίνονται οι αρχικές και τελικές θέσεις 4 σημείων μίας εικόνας (ως αρχικές θέσεις επιλέγονται οι 4 κορυφές της) και ζητείται η εφαρμογή του προβολικού μετασχηματισμού σε ολόκληρη την εικόνα.

Σας δίνεται εικόνα διαστάσεων ΝxΜ (256x256) με τις ακόλουθες αντιστοιχίσεις σημείων:

Αρχικό σημείο Τελικό σημείο

```
(1, 1) \rightarrow (10, 72)(1, N) \rightarrow (48, N-73)(M, 1) \rightarrow (M-120, 25)(N, M) \rightarrow (N-10, M-10)Εφαρμόστε τον προβολικό μετασχηματισμό με χρήση συναρτήσεων Matlab
```
(maketform, imtransform)

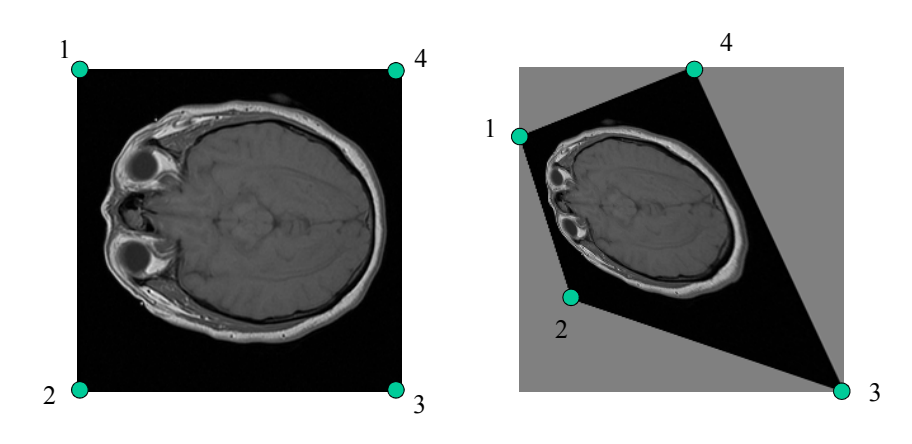

# **Β. Συσχετισμένος (Affine) Γεωμετρικός μετασχηματισμός**

Εστω ότι επιθυμούμε να μετασχηματίσουμε την Ι1 με την εξής σειρά των μετασχηματισμών: 1. Αλλαγή κλίμακας (ως προς το κέντρο μάζας της εικόνας) κατά 0.9 και 0.7 στους άξονες *Χ* και *Υ* αντίστοιχα.

2. Μετακίνηση της εικόνας κατά 10 γραμμές κάτω και 18 στήλες δεξιά.

3. Περιστροφή της Ι1 κατά π/5 γύρω από το κέντρο μάζας της.

Πανεπιστήµιο Στερεάς Ελλάδας Τµ Πληροφορικής µε Εφαρµογές στη Βιοϊατρική Ανάλυση Βιοϊατρικών Εικόνων - Εργαστήριο, Εξάµηνο: Η ∆ιδάσκων: Κ. ∆ελήµπασης , Κ. Κότταρη

#### *Κατασκευή του πίνακα του μετασχηματισμού :*

Κατασκευάστε τον πίνακα περιστροφής.

$$
R = \begin{bmatrix} \cos(\theta) & -\sin(\theta) & 0 \\ \sin(\theta) & \cos(\theta) & 0 \\ 0 & 0 & 1 \end{bmatrix}
$$
 (1)

Κατασκευάστε τον πίνακα αλλαγής κλίμακας.

$$
S = \begin{bmatrix} s_x & 0 & 0 \\ 0 & s_y & 0 \\ 0 & 0 & 1 \end{bmatrix}
$$
 (2)

Κατασκευάστε τους πίνακες *Τ*1 και *Τ*2 μετατόπισης του κέντρου μάζας της εικόνας στο (0,0) και αντίστροφα του (0,0) στο αρχικό κέντρο μάζας της εικόνας, λαμβάνοντας υπόψη ότι ο πίνακας μετατόπισης κατά dx, dy είναι ο ακόλουθος:

$$
T = \begin{bmatrix} 1 & 0 & dx \\ 0 & 1 & dy \\ 0 & 0 & 1 \end{bmatrix}
$$
 (3)

Κατασκευάστε τον συνολικό πίνακα του μετασχηματισμού: **P** =  $T_2$ **RST**<sub>1</sub> (4) Η μορφή του τελικού πίνακα θα είναι η ακόλουθη:.

$$
P = \begin{bmatrix} a_{00} & a_{01} & a_{02} \\ a_{10} & a_{11} & a_{12} \\ 0 & 0 & 1 \end{bmatrix}
$$
 (5)

Επιβεβαιώστε ότι η τελευταία γραμμή του πίνακα είναι 0,0,1. Ετσι ένα σημείο της αρχικής εικόνας 11, με συντεταγμένες  $(x_1, y_1)$  μετασχηματίζεται στο σημείο  $(x_2, y_2)$  ως εξής:

$$
\begin{bmatrix} x_2 \\ y_2 \\ 1 \end{bmatrix} = \begin{bmatrix} a_{00} & a_{01} & a_{02} \\ a_{10} & a_{11} & a_{12} \\ 0 & 0 & 1 \end{bmatrix} \begin{bmatrix} x_1 \\ y_1 \\ 1 \end{bmatrix}
$$
 (6)

*Κατασκευή της μετασχηματισμένης εικόνας με συναρτήσεις του Matlab* 

- 1. Χρησιμοποιείστε την συνάρτηση του Matlab makeTform για να φτιάξετε την δομή του μετασχηματισμού. Χρησιμοποιείστε σαν όρισμα την παράμετρο 'affine'. Εφιστάται η προσοχή ότι ο πίνακας του μετασχηματισμού που χρειάζεται η συνάρτηση αυτή είναι ο ανάστροφος του **P**.
- 2. Χρησιμοποιείστε την συνάρτηση του Matlab imtransform για να μετασχηματίσετε την εικόνα Ι1 και ονομάστε την μετασχηματισμένη Ι2 –βλ. Σχ.1(β). Η προτεινόμενη συνάρτηση εφαρμόζει την εξίσωση (6). Είναι προφανές ότι τα  $(x_2, y_2)$  μπορούν να έχουν τιμές αρνητικές, μεγαλύτερες από τον αριθμό στηλών και γραμμών της Ι1 και συνήθως είναι πραγματικοί αριθμοί (και όχι θετικοί ακέραιοι). Για το λόγο αυτό θα πρέπει να χρησιμοποιήσετε τις παραμέτρους 'XData', 'YData'

*Κατασκευή της μετασχηματισμένης εικόνας (προεραιτικό)*:

• Βήμα 1ο: Προσδιορίζουμε τη προβολή (απεικόνιση) του κέντρου του κάθε pixel (x,y) της νέας εικόνας Ι2 στην αρχική εικόνα Ι1:  $(x_{_{1}y_{_{1}}},1)^{\mathrm{T}}\!\!=\!\!A^{\text{-}1*}(x_{,y},1)^{\mathrm{T}}.$ 

Πανεπιστήµιο Στερεάς Ελλάδας Τµ Πληροφορικής µε Εφαρµογές στη Βιοϊατρική Ανάλυση Βιοϊατρικών Εικόνων - Εργαστήριο, Εξάµηνο: Η ∆ιδάσκων: Κ. ∆ελήµπασης , Κ. Κότταρη

Ύπολογίζουμε την τιμή του (x,y) της νέας εικόνας Ι2 με 2 τρόπους:

- *Παρεμβολή κοντινότερου γείτονα*: Βρίσκουμε το pixel της αρχικής εικόνας του οποίου το κέντρο βρίσκεται πιο κοντά στο σημείο της προβολής με στρογγυλοποίηση: I2(x,y)  $=1$ (round(x1), round(y1))
- *Διγραμμική Παρεμβολή*: Θέτουμε την τιμή του (x1,y1) ζητούμενου pixel της τελικής εικόνας Ι2, ίση με την τιμή της αρχικής εικόνας Ι1 στη θέση (x,y). Επειδή τα (x1,y1) είναι εν γένει πραγματικοί αριθμοί, εφαρμόζουμε διγραμμική παρεμβολή:

 $I_2(y,x) = I(y_1,x_1) = (1-a)(1-b)I([y_1],[x_1]) + a(1-b)I([y_1],[x_1]+1) +$ 

 $(1-a) b I_1([y_1]+1,[x_1]) + ab I_1([y_1]+1,[x_1]+1)$ 

όπου  $x_1 = |x_1| + a$ ,  $y_1 = |y_1| + b$ ,  $|x_1| = floor(x_1)$ .